## **MAC 110 — Introdução à Ciência da Computação**

Aula 20

Nelson Lago

BMAC – 2024

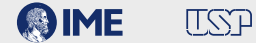

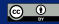

## **Previously on MAC110…**

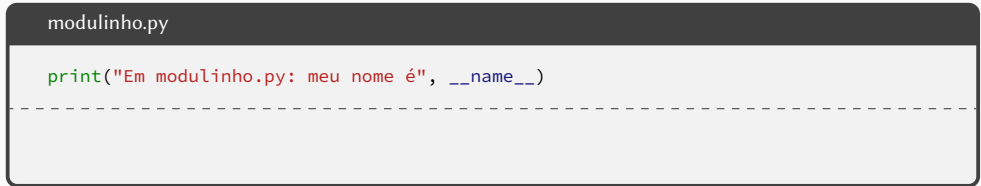

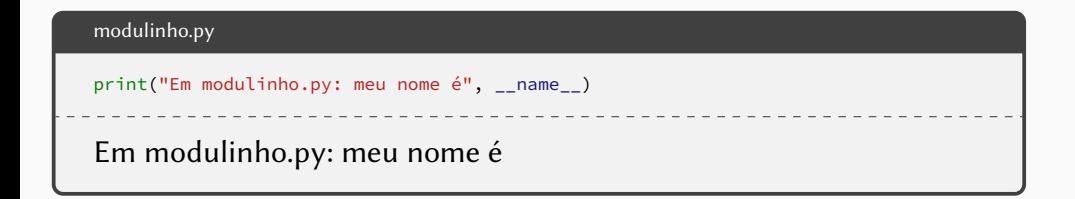

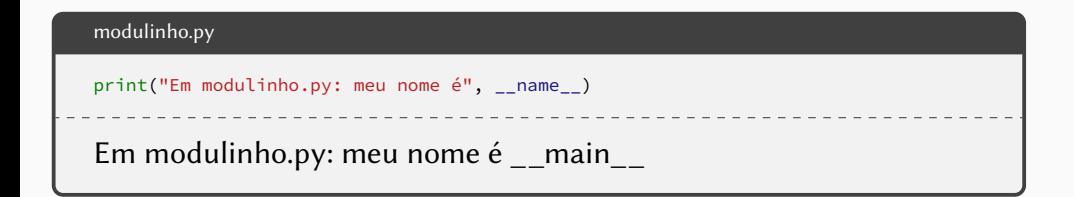

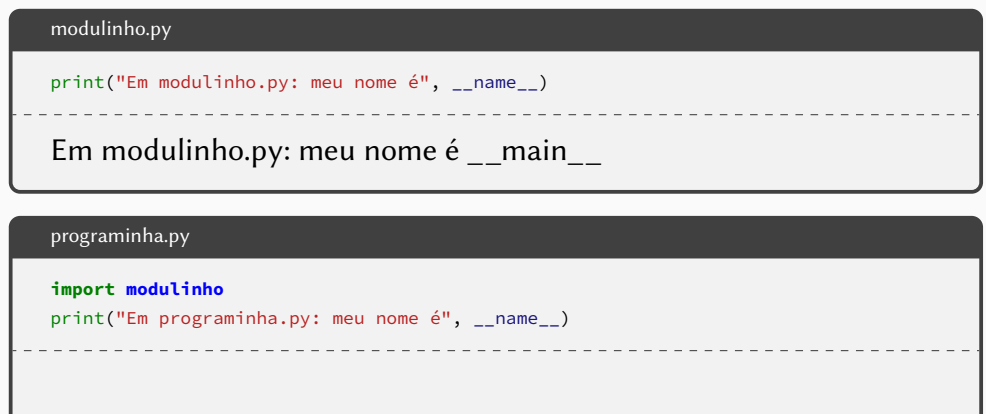

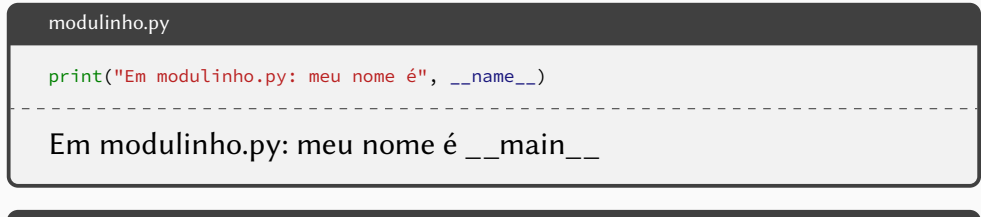

# programinha.py **import modulinho** print("Em programinha.py: meu nome é", \_\_name\_\_) Em modulinho.py: meu nome é

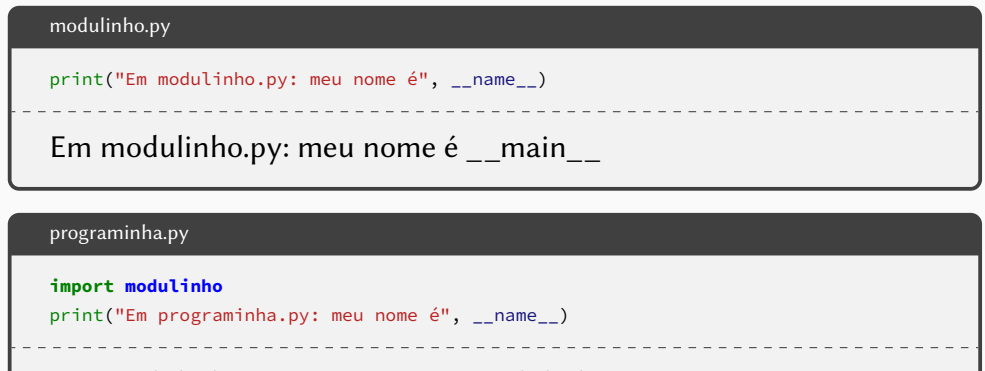

Em modulinho.py: meu nome é modulinho

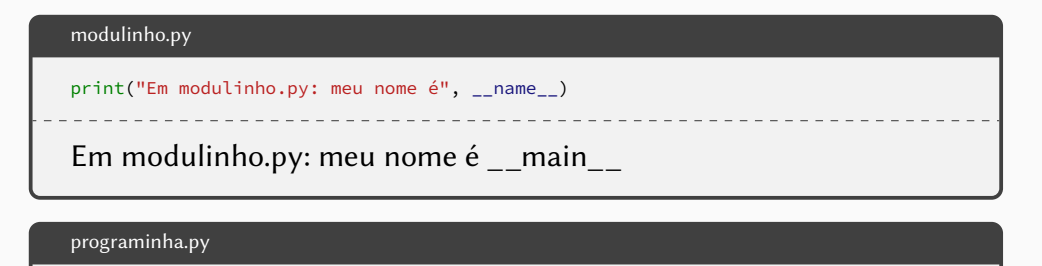

```
import modulinho
```

```
print("Em programinha.py: meu nome é", __name__)
```
Em modulinho.py: meu nome é modulinho

Em programinha.py: meu nome é

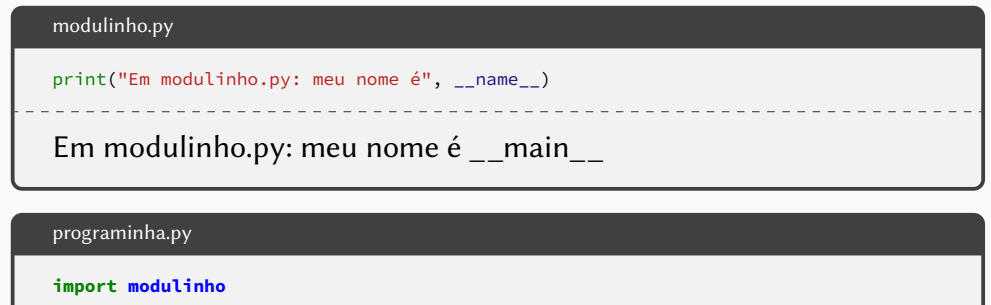

```
print("Em programinha.py: meu nome é", __name__)
```
Em modulinho.py: meu nome é modulinho

Em programinha.py: meu nome é  $\equiv$ main

**•Vamos representar um ponto no plano cartesiano como uma lista com dois elementos: as coordenadas e**

**•Vamos representar um ponto no plano cartesiano como uma lista com dois elementos: as coordenadas e**

 $\blacktriangleright P = [x, y]$ 

- **•Vamos representar um ponto no plano cartesiano como uma lista com dois elementos: as coordenadas e**
	- $\triangleright$  P =  $\lceil x, y \rceil$
- **• Faça uma função que recebe dois pontos e devolve a distância euclidiana entre eles**

- **•Vamos representar um ponto no plano cartesiano como uma lista com dois elementos: as coordenadas e**
	- $\blacktriangleright P = [x, y]$
- **• Faça uma função que recebe dois pontos e devolve a distância euclidiana entre eles**

- **•Vamos representar um ponto no plano cartesiano como uma lista com dois elementos: as coordenadas e**
	- $\blacktriangleright P = [x, y]$
- **• Faça uma função que recebe dois pontos e devolve a distância euclidiana entre eles**

**def** distância(um, outro):

- **•Vamos representar um ponto no plano cartesiano como uma lista com dois elementos: as coordenadas e**
	- $\blacktriangleright P = [x, y]$
- **• Faça uma função que recebe dois pontos e devolve a distância euclidiana entre eles**

```
def distância(um, outro):
   dx = um[0] - outro[0]dy = um[1] - outro[1]
```
- **•Vamos representar um ponto no plano cartesiano como uma lista com dois elementos: as coordenadas e**
	- $\blacktriangleright P = [x, y]$
- **• Faça uma função que recebe dois pontos e devolve a distância euclidiana entre eles**

```
def distância(um, outro):
   dx = um[0] - outro[0]dy = um[1] - outro[1]return math.sqrt(dx**2 + dy**2)
```
- **•Vamos representar um ponto no plano cartesiano como uma lista com dois elementos: as coordenadas e**
	- $\blacktriangleright P = [x, y]$
- **• Faça uma função que recebe dois pontos e devolve a distância euclidiana entre eles**

```
import math
def distância(um, outro):
   dx = um[0] - outro[0]dy = um[1] - outro[1]return math.sqrt(dx**2 + dy**2)
```
**•Vamos representar um polígono como uma lista de pontos representando seus vértices consecutivos**

**•Vamos representar um polígono como uma lista de pontos representando seus vértices consecutivos**

▶ Polígono =  $[P1, P2, P3, ..., Pn]$ 

**•Vamos representar um polígono como uma lista de pontos representando seus vértices consecutivos**

▶ Polígono =  $[P1, P2, P3, ..., Pn]$ 

**• Usando a função distância(), faça uma função que recebe um polígono e devolve seu perímetro**

**•Vamos representar um polígono como uma lista de pontos representando seus vértices consecutivos**

▶ Polígono =  $[P1, P2, P3, ..., Pn]$ 

**• Usando a função distância(), faça uma função que recebe um polígono e devolve seu perímetro**

- **•Vamos representar um polígono como uma lista de pontos representando seus vértices consecutivos**
	- ▶ Polígono =  $[P1, P2, P3, ..., Pn]$
- **• Usando a função distância(), faça uma função que recebe um polígono e devolve seu perímetro**

```
def perímetro(polígono):
```
- **•Vamos representar um polígono como uma lista de pontos representando seus vértices consecutivos**
	- ▶ Polígono =  $[P1, P2, P3, ..., Pn]$
- **• Usando a função distância(), faça uma função que recebe um polígono e devolve seu perímetro**

```
def perímetro(polígono):
    result = 0return result
```
- **•Vamos representar um polígono como uma lista de pontos representando seus vértices consecutivos**
	- ▶ Polígono =  $[P1, P2, P3, ..., Pn]$
- **• Usando a função distância(), faça uma função que recebe um polígono e devolve seu perímetro**

```
def perímetro(polígono):
    result = 0for pt in polígono:
    return result
```
- **•Vamos representar um polígono como uma lista de pontos representando seus vértices consecutivos**
	- ▶ Polígono =  $[P1, P2, P3, ..., Pn]$
- **• Usando a função distância(), faça uma função que recebe um polígono e devolve seu perímetro**

```
def perímetro(polígono):
    result = 0for pt in polígono:
        result += distância(pt_anterior, pt)
    return result
```
- **•Vamos representar um polígono como uma lista de pontos representando seus vértices consecutivos**
	- ▶ Polígono =  $[P1, P2, P3, ..., Pn]$
- **• Usando a função distância(), faça uma função que recebe um polígono e devolve seu perímetro**

```
def perímetro(polígono):
    result = 0for pt in polígono:
        result += distância(pt_anterior, pt)
        pt anterior = pt
    return result
```
- **•Vamos representar um polígono como uma lista de pontos representando seus vértices consecutivos**
	- ▶ Polígono =  $[P1, P2, P3, ..., Pn]$
- **• Usando a função distância(), faça uma função que recebe um polígono e devolve seu perímetro**

```
def perímetro(polígono):
    result = 0pt_anterior = polígono[-1]for pt in polígono:
        result += distância(pt_anterior, pt)
        pt_anterior = pt
    return result
```

```
import math
def distância(um, outro):
   dx = um[0] - outro[0]dy = um[1] - outro[1]return math.sqrt(dx**2 + dy**2)
def perímetro(polígono):
   result = 0pt anterior = polígono[-1]for pt in polígono:
        result += distância(pt_anterior, pt)
        pt_anterior = pt
    return result
```

```
ponto.py
import math
def distância(um, outro):
   dx = um[0] - outro[0]dy = um[1] - outro[1]return math.sqrt(dx**2 + dy**2)
```

```
def perímetro(polígono):
  result = \thetapt_anterior = polígono[-1]
  for pt in polígono:
     result += distância(pt_anterior, pt)
     pt anterior = pt
   return result 6/25
```

```
ponto.py
import math
def distância(um, outro):
   dx = um[0] - outro[0]dy = um[1] - outro[1]return math.sqrt(dx**2 + dy**2)
```

```
import ponto
def perímetro(polígono):
  result = \thetapt_anterior = polígono[-1]
  for pt in polígono:
      result += distância(pt_anterior, pt)
     pt anterior = pt
   return result 6/25
```

```
ponto.py
import math
def distância(um, outro):
   dx = um[0] - outro[0]dy = um[1] - outro[1]return math.sqrt(dx**2 + dy**2)
```

```
import ponto
def perímetro(polígono):
  result = \thetapt\_anterior = polígono[-1]for pt in polígono:
      result +=
ponto.distância(pt_anterior, pt)
     pt anterior = pt
   return result 6/25
```

```
poligono.py
import ponto
def perímetro(polígono):
    result = \thetapt anterior = polígono[-1]for pt in polígono:
        result += ponto.distância(pt_anterior, pt)
        pt_anterior = pt
    return result
```

```
import ponto
dist = ponto.distância
def perímetro(polígono):
    result = \thetapt anterior = polígono[-1]for pt in polígono:
        result += ponto.distância(pt_anterior, pt)
        pt_anterior = pt
    return result
```

```
import ponto
dist = ponto.distância
def perímetro(polígono):
    result = \thetapt anterior = polígono[-1]for pt in polígono:
        result +=
dist(pt_anterior, pt)
        pt_anterior = pt
    return result
```

```
import ponto
def perímetro(polígono):
   result = 0pt_anterior = polígono[-1]
   for pt in polígono:
        result += ponto.distância(pt_anterior, pt)
       pt anterior = ptreturn result
```
# **Um módulo simples**

```
import ponto
def perímetro(polígono):
   result = \thetapt\_anterior = polígono[-1]for pt in polígono:
        result += ponto.distância(pt_anterior, pt)
        pt anterior = pt
    return result
def main():
   polígono = []
    x = input("Digite a coordenada x (\"enter\" para sair): ")
   while len(x) > 0:
        y = int(input("Digite a coordenada y: "))
        polígono.append([int(x), y])
        x = input("Digite a coordenada x (\"enter\" para sair): ")
    print("O perímetro do polígono é", perímetro(polígono))
```
# **Um módulo simples**

```
import ponto
def perímetro(polígono):
   result = \thetapt\_anterior = polígono[-1]for pt in polígono:
       result += ponto.distância(pt_anterior, pt)
       pt anterior = pt
   return result
def main():
   polígono = []
   x = input("Digite a coordenada x (\"enter\" para sair): ")
   while len(x) > 0:
       y = int(input("Digite a coordenada y: "))
       polígono.append([int(x), y])
       x = input("Digite a coordenada x (\"enter\" para sair): ")
   print("O perímetro do polígono é", perímetro(polígono))
if __name__ == "__main__":
   main() 8/25
```
**• A função fatorial()?**

- **• A função fatorial()?**
- **• A função éPrimo()?**

- **• A função fatorial()?**
- **• A função éPrimo()?**
- **• Uma função que recebe uma lista e um valor e devolve o índice da primeira ocorrência do valor na lista ou**
	- **-1 caso o valor não esteja presente na lista?**

#### **Exercício — testando fatorial()**

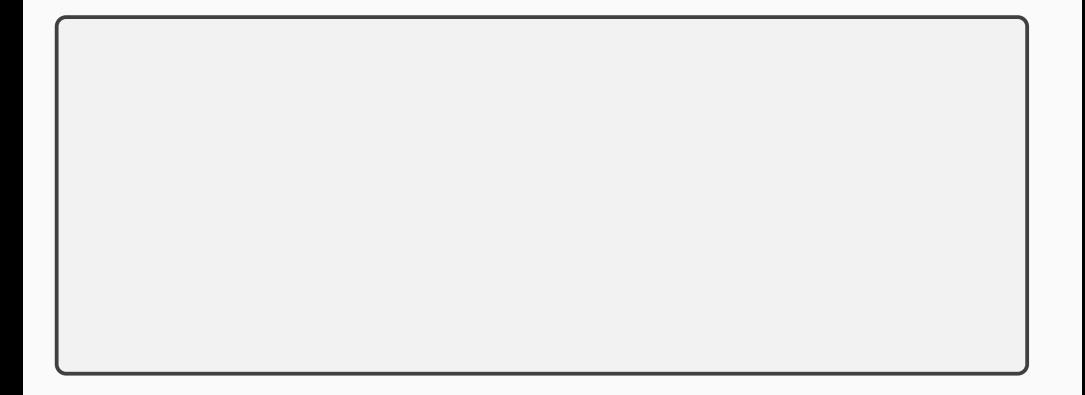

```
def fatorial(n):
    fat = 1while n > 1:
        fat \ast= n
       n = 1return fat
```
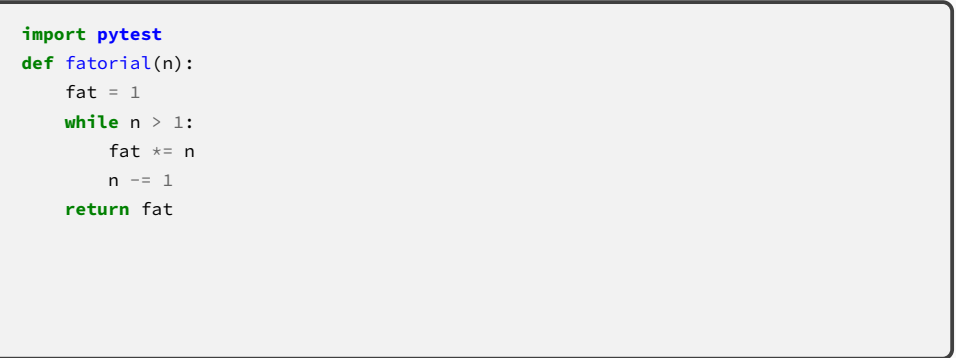

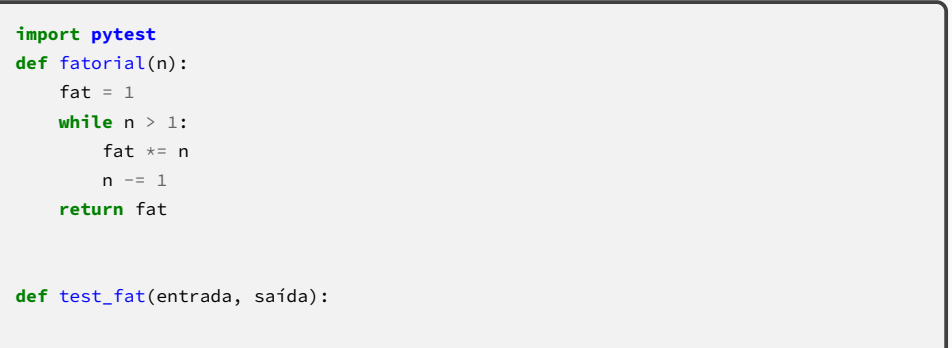

```
import pytest
def fatorial(n):
   fat = 1while n > 1:
       fat \ast= n
       n = 1return fat
def test_fat(entrada, saída):
   assert saída == fatorial(entrada)
```

```
import pytest
def fatorial(n):
    fat = 1while n > 1:
        fat \ast= n
       n = 1return fat
@pytest.mark.parametrize("entrada, saída", [
                                                                             ])
def test_fat(entrada, saída):
    assert saída == fatorial(entrada)
```

```
import pytest
def fatorial(n):
    fat = 1while n > 1:
       fat \ast= n
       n = 1return fat
@pytest.mark.parametrize("entrada, saída", [(5, 120),
                                                                             ])
def test_fat(entrada, saída):
    assert saída == fatorial(entrada)
```

```
import pytest
def fatorial(n):
    fat = 1while n > 1:
       fat \ast= n
       n = 1return fat
@pytest.mark.parametrize("entrada, saída", [(5, 120), (2, 2),
                                                                             ])
def test_fat(entrada, saída):
    assert saída == fatorial(entrada)
```

```
import pytest
def fatorial(n):
    fat = 1while n > 1:
         fat \ast= n
         n = 1return fat
\varphipytest.mark.parametrize("entrada, saída", (5, 120), (2, 2), (1, 1),
                                                                                         \left( \begin{array}{c} \end{array} \right)def test_fat(entrada, saída):
    assert saída == fatorial(entrada)
```

```
import pytest
def fatorial(n):
    fat = 1while n > 1:
        fat \ast= n
        n = 1return fat
\Thetapytest.mark.parametrize("entrada, saída", [(5, 120), (2, 2), (1, 1), (0, 1)])
def test_fat(entrada, saída):
    assert saída == fatorial(entrada)
```
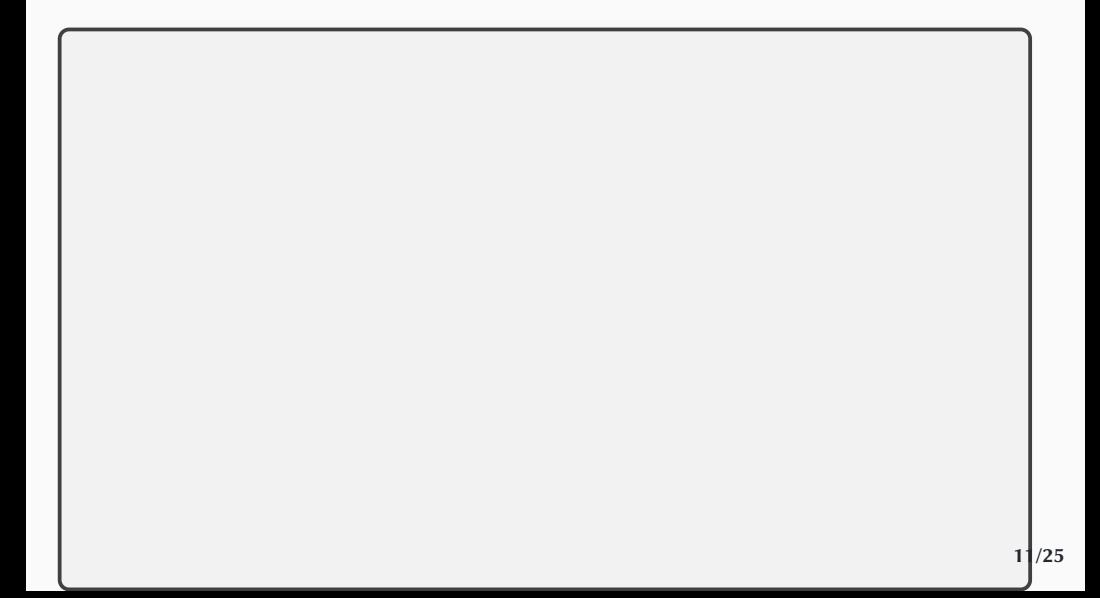

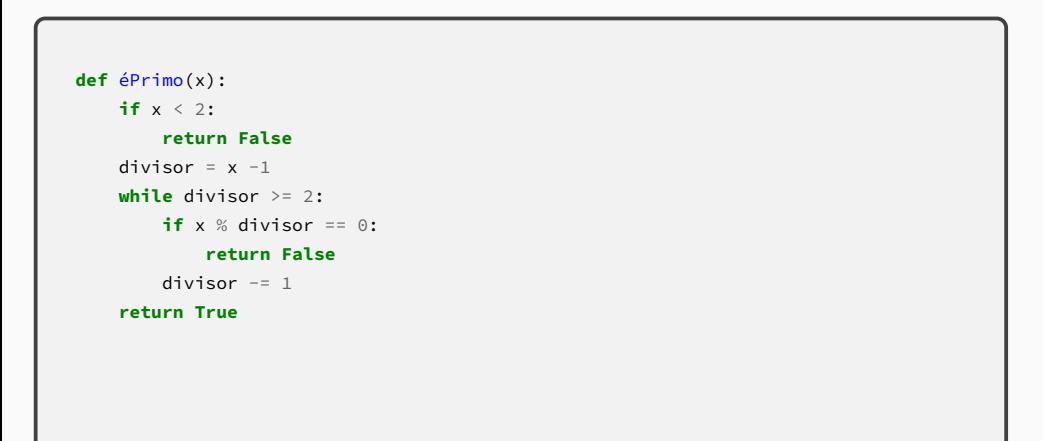

```
import pytest
def éPrimo(x):
   if x < 2:
        return False
   divisor = x -1while divisor >= 2:
       if x % divisor == 0:
           return False
        divisor -= 1
   return True
```

```
import pytest
def éPrimo(x):
   if x < 2.
        return False
   divisor = x -1while divisor >= 2:
       if x % divisor == 0:
           return False
        divisor -= 1
   return True
```

```
import pytest
def éPrimo(x):
   if x < 2.
      return False
   divisor = x -1while divisor >= 2:
      if x % divisor == 0:
         return False
      divisor -= 1
   return True
def test_éPrimo(entrada, saída):
   assert saída == éPrimo(entrada) 11/25
```

```
import pytest
def éPrimo(x):
   if x < 2.
      return False
   divisor = x -1while divisor >= 2:
      if x % divisor == 0:
          return False
      divisor -= 1
   return True
@pytest.mark.parametrize("entrada, saída", [
                                                                       ])
def test_éPrimo(entrada, saída):
   assert saída == éPrimo(entrada) 11/25
```
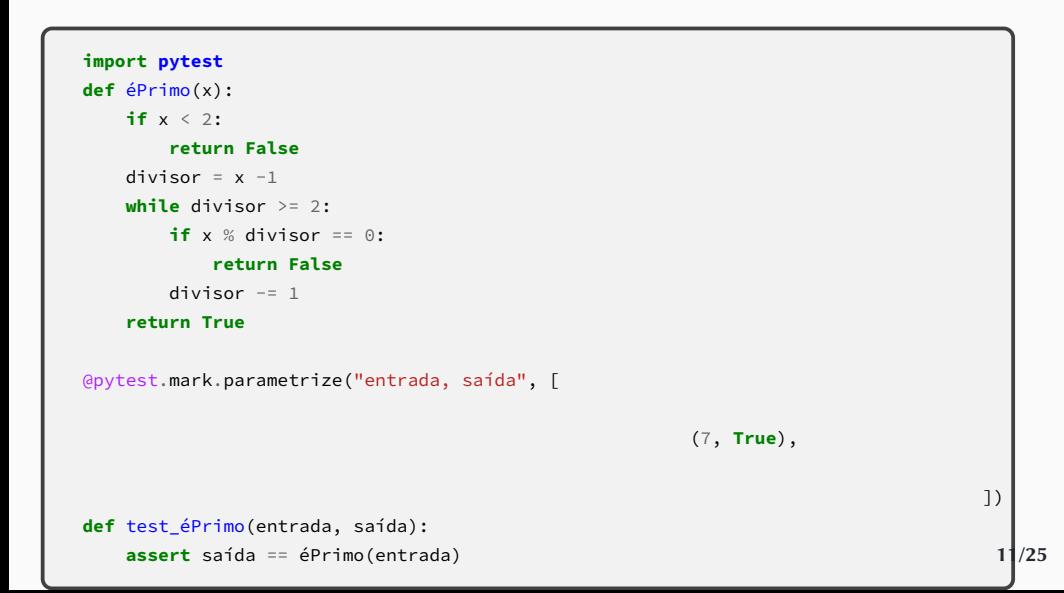

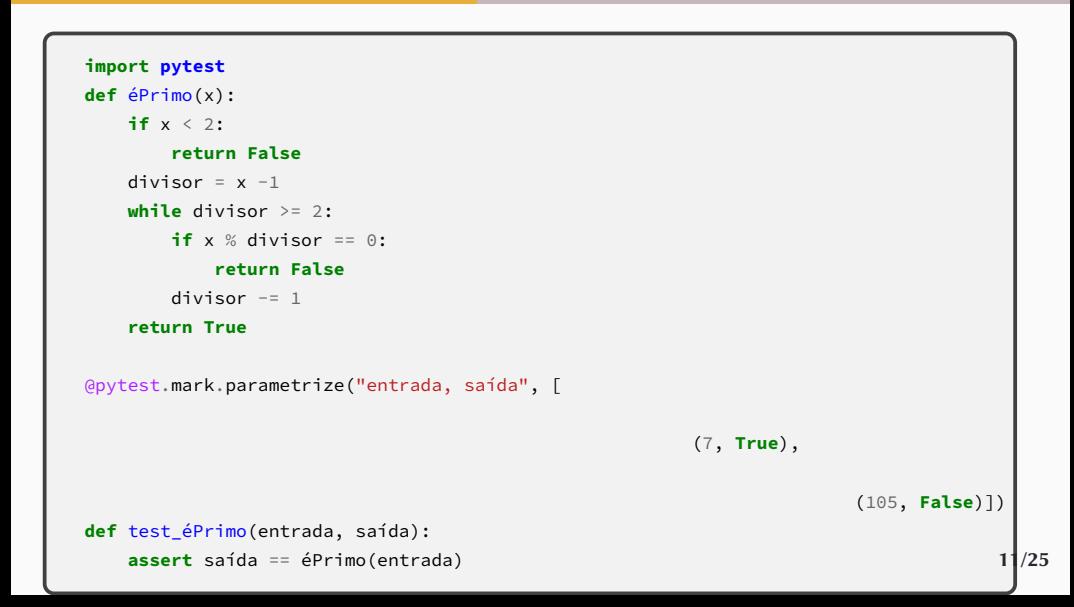

```
import pytest
def éPrimo(x):
   if x < 2.
       return False
   divisor = x -1while divisor >= 2:
       if x % divisor == 0:
          return False
       divisor -= 1
   return True
@pytest.mark.parametrize("entrada, saída", [
                                       (3, True), (4, False), (5, True),
                                       (6, False), (7, True),
                                                               (105, False)])
def test_éPrimo(entrada, saída):
   assert saída == éPrimo(entrada) 11/25
```

```
import pytest
def éPrimo(x):
   if x < 2.
       return False
   divisor = x -1while divisor >= 2:
       if x % divisor == 0:
          return False
       divisor -= 1
   return True
@pytest.mark.parametrize("entrada, saída", [
                                        (3, True), (4, False), (5, True),
                                        (6, False), (7, True), (99, False),
                                        (100, False), (101, True), (102, False),
                                        (103, True), (104, False), (105, False)])
def test_éPrimo(entrada, saída):
   assert saída == éPrimo(entrada) 11/25
```

```
import pytest
def éPrimo(x):
   if x < 2.
       return False
   divisor = x -1while divisor >= 2:
       if x % divisor == 0:
          return False
       divisor -= 1
   return True
@pytest.mark.parametrize("entrada, saída", [
                                                              (2, True),
                                        (3, True), (4, False), (5, True),
                                        (6, False), (7, True), (99, False),
                                        (100, False), (101, True), (102, False),
                                        (103, True), (104, False), (105, False)])
def test_éPrimo(entrada, saída):
   assert saída == éPrimo(entrada) 11/25
```

```
import pytest
def éPrimo(x):
   if x < 2.
       return False
   divisor = x -1while divisor >= 2:
       if x % divisor == 0:
          return False
       divisor -= 1
   return True
@pytest.mark.parametrize("entrada, saída", [(0, False), (1, False), (2, True),
                                        (3, True), (4, False), (5, True),
                                        (6, False), (7, True), (99, False),
                                        (100, False), (101, True), (102, False),
                                        (103, True), (104, False), (105, False)])
def test_éPrimo(entrada, saída):
   assert saída == éPrimo(entrada) 11/25
```
# **And now for something completely different**

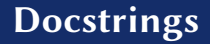

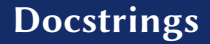

▶ Documentação para o uso

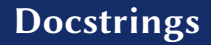

- ▶ Documentação para o uso
	- **»** *Manuais*

- ▶ Documentação para o uso
	- **»** *Manuais*
	- **»** *Tutoriais*

- ▶ Documentação para o uso
	- **»** *Manuais*
	- **»** *Tutoriais*
	- **»** *Referência*

- ▶ Documentação para o uso
	- **»** *Manuais*
	- **»** *Tutoriais*
	- **»** *Referência*
- ▶ Documentação para os desenvolvedores

- ▶ Documentação para o uso
	- **»** *Manuais*
	- **»** *Tutoriais*
	- **»** *Referência*
- ▶ Documentação para os desenvolvedores
	- **»** *Descrição da arquitetura e suas motivações*
## **• Existem alguns tipos diferentes de documentação**

- ▶ Documentação para o uso
	- **»** *Manuais*
	- **»** *Tutoriais*
	- **»** *Referência*
- ▶ Documentação para os desenvolvedores
	- **»** *Descrição da arquitetura e suas motivações*
	- **»** *Comentários*

## **• Existem alguns tipos diferentes de documentação**

- ▶ Documentação para o uso
	- **»** *Manuais*
	- **»** *Tutoriais*
	- **»** *Referência*
- ▶ Documentação para os desenvolvedores
	- **»** *Descrição da arquitetura e suas motivações*
	- **»** *Comentários*
	- **»** *Descrição das interfaces*

## **• Existem alguns tipos diferentes de documentação**

- ▶ Documentação para o uso
	- **»** *Manuais*
	- **»** *Tutoriais*
	- **»** *Referência*
- ▶ Documentação para os desenvolvedores
	- **»** *Descrição da arquitetura e suas motivações*
	- **»** *Comentários*
	- **»** *Descrição das interfaces*

*(o que cada função faz, quais parâmetros recebe, quais valores devolve etc.)*

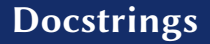

- **• Descrição da arquitetura e suas motivações**
	- ▶ Visão de "alto nível"

#### **• Descrição da arquitetura e suas motivações**

- ▶ Visão de "alto nível"
- ▶ Importante para quem precisa entender o código para poder modificá-lo

#### **• Descrição da arquitetura e suas motivações**

- ▶ Visão de "alto nível"
- ▶ Importante para quem precisa entender o código para poder modificá-lo

#### **• Descrição da arquitetura e suas motivações**

- ▶ Visão de "alto nível"
- ▶ Importante para quem precisa entender o código para poder modificá-lo

### **• Comentários**

▶ Visão de "baixo nível" (trechos pequenos)

#### **• Descrição da arquitetura e suas motivações**

- ▶ Visão de "alto nível"
- ▶ Importante para quem precisa entender o código para poder modificá-lo

- ▶ Visão de "baixo nível" (trechos pequenos)
- ▶ Importantes para quem precisa entender o código para poder modificá-lo

### **• Descrição da arquitetura e suas motivações**

- ▶ Visão de "alto nível"
- ▶ Importante para quem precisa entender o código para poder modificá-lo

- ▶ Visão de "baixo nível" (trechos pequenos)
- ▶ Importantes para quem precisa entender o código para poder modificá-lo
- ▶ Idealmente, raros, pois o próprio código deve ser claro o suficiente

#### **• Descrição da arquitetura e suas motivações**

- ▶ Visão de "alto nível"
- ▶ Importante para quem precisa entender o código para poder modificá-lo

- ▶ Visão de "baixo nível" (trechos pequenos)
- ▶ Importantes para quem precisa entender o código para poder modificá-lo
- ▶ Idealmente, raros, pois o próprio código deve ser claro o suficiente
- **• Descrições das interfaces**

#### **• Descrição da arquitetura e suas motivações**

- ▶ Visão de "alto nível"
- ▶ Importante para quem precisa entender o código para poder modificá-lo

### **• Comentários**

- ▶ Visão de "baixo nível" (trechos pequenos)
- ▶ Importantes para quem precisa entender o código para poder modificá-lo
- ▶ Idealmente, raros, pois o próprio código deve ser claro o suficiente

## **• Descrições das interfaces**

▶ Visão de "médio nível"

#### **• Descrição da arquitetura e suas motivações**

- ▶ Visão de "alto nível"
- ▶ Importante para quem precisa entender o código para poder modificá-lo

## **• Comentários**

- ▶ Visão de "baixo nível" (trechos pequenos)
- ▶ Importantes para quem precisa entender o código para poder modificá-lo
- ▶ Idealmente, raros, pois o próprio código deve ser claro o suficiente

## **• Descrições das interfaces**

- ▶ Visão de "médio nível"
- ▶ Importantes para quem precisa entender o código para poder modificá-lo

#### **• Descrição da arquitetura e suas motivações**

- ▶ Visão de "alto nível"
- ▶ Importante para quem precisa entender o código para poder modificá-lo

## **• Comentários**

- ▶ Visão de "baixo nível" (trechos pequenos)
- ▶ Importantes para quem precisa entender o código para poder modificá-lo
- ▶ Idealmente, raros, pois o próprio código deve ser claro o suficiente

## **• Descrições das interfaces**

- ▶ Visão de "médio nível"
- ▶ Importantes para quem precisa entender o código para poder modificá-lo
- ▶ Importantes também para quem vai usar trechos do código (módulos) em outros projetos

## **• Conforme o código evolui, a documentação deve ser modificada de acordo**

- **• Conforme o código evolui, a documentação deve ser modificada de acordo**
- **• MAS…**
- **• Conforme o código evolui, a documentação deve ser modificada de acordo**
- **• MAS…**
- **• Na prática, é muito fácil "esquecer" de atualizar a documentação**
- **• Conforme o código evolui, a documentação deve ser modificada de acordo**
- **• MAS…**
- **• Na prática, é muito fácil "esquecer" de atualizar a documentação**
	- ▶ E documentação desatualizada/incorreta pode ser pior que não haver documentação!

▶ Mudanças são lentas e grandes, então as chances de a documentação ser atualizada são melhores

- ▶ Mudanças são lentas e grandes, então as chances de a documentação ser atualizada são melhores
	- **»** *Especialmente se a documentação for concisa*

- ▶ Mudanças são lentas e grandes, então as chances de a documentação ser atualizada são melhores
	- **»** *Especialmente se a documentação for concisa*
- **• Comentários**

- ▶ Mudanças são lentas e grandes, então as chances de a documentação ser atualizada são melhores
	- **»** *Especialmente se a documentação for concisa*

## **• Comentários**

▶ Se forem raros e concisos, têm alguma chance de serem atualizados

- ▶ Mudanças são lentas e grandes, então as chances de a documentação ser atualizada são melhores
	- **»** *Especialmente se a documentação for concisa*

- ▶ Se forem raros e concisos, têm alguma chance de serem atualizados
	- **»** *E, sendo raros, erros são menos graves*

- ▶ Mudanças são lentas e grandes, então as chances de a documentação ser atualizada são melhores
	- **»** *Especialmente se a documentação for concisa*

- ▶ Se forem raros e concisos, têm alguma chance de serem atualizados
	- **»** *E, sendo raros, erros são menos graves*
- **• Descrições das interfaces**

- ▶ Mudanças são lentas e grandes, então as chances de a documentação ser atualizada são melhores
	- **»** *Especialmente se a documentação for concisa*

- ▶ Se forem raros e concisos, têm alguma chance de serem atualizados
	- **»** *E, sendo raros, erros são menos graves*
- **• Descrições das interfaces**
	- ▶ Com muitas funções, a documentação é extensa e trabalhosa ۞

- ▶ Mudanças são lentas e grandes, então as chances de a documentação ser atualizada são melhores
	- **»** *Especialmente se a documentação for concisa*

- ▶ Se forem raros e concisos, têm alguma chance de serem atualizados
	- **»** *E, sendo raros, erros são menos graves*
- **• Descrições das interfaces**
	- ▶ Com muitas funções, a documentação é extensa e trabalhosa ۞
	- ▶ Podem ser parcialmente automatizadas

```
def éPrimo(x):
if x < 2:
    return False
divisor = x -1while divisor >= 2:
    if x % divisor == 0:
        return False
    divisor -1return True
```

```
def éPrimo(x):
 """Recebe um inteiro >=0 e devolve um booleano."""
if x < 2return False
 divisor = x -1while divisor >= 2:
    if x % divisor == 0:
        return False
    divisor -= 1
 return True
```

```
def imprime_matriz(A):
 for linha in A:
     for col in linha:
         print("{:4}".format(col), end="")
     print()
```

```
def imprime_matriz(A):
 """Recebe uma matriz (lista de listas) e a imprime no terminal.
 "''"''"for linha in A:
     for col in linha:
         print("{:4}".format(col), end="")
     print()
```

```
def imprime_matriz(A):
 """Recebe uma matriz (lista de listas) e a imprime no terminal.
Cada elemento da matriz pode ter até 3 dígitos/caracteres
 "''"''"for linha in A:
     for col in linha:
         print("{:4}".format(col), end="")
     print()
```
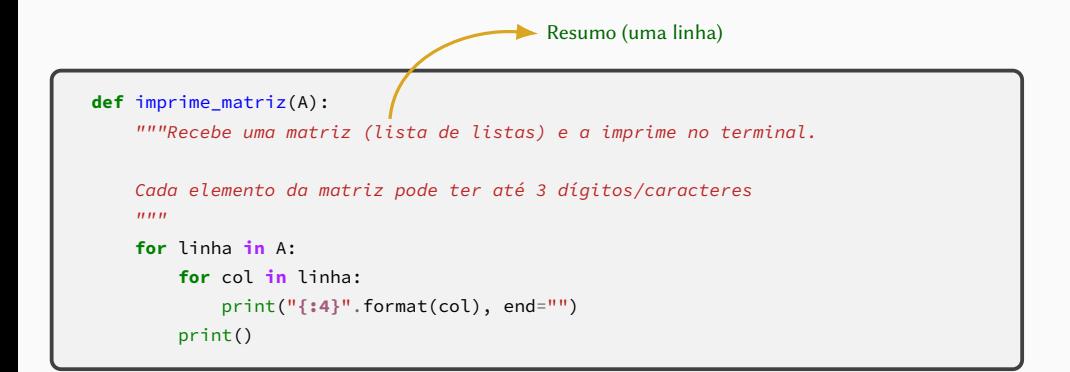

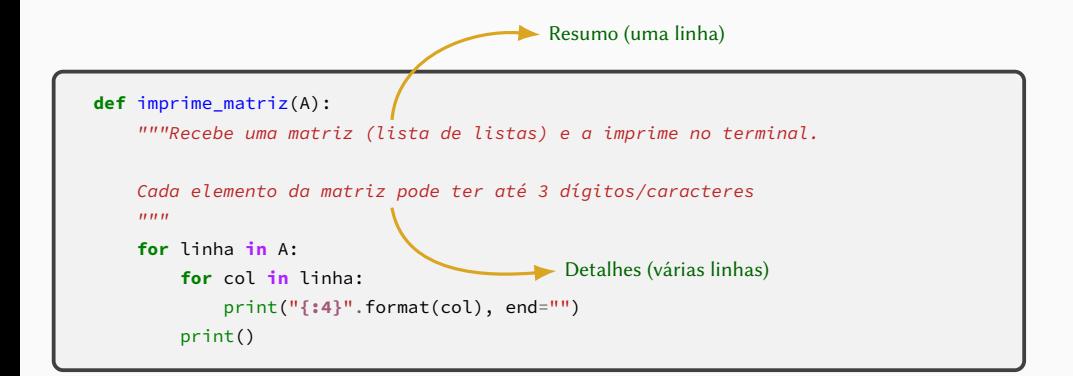

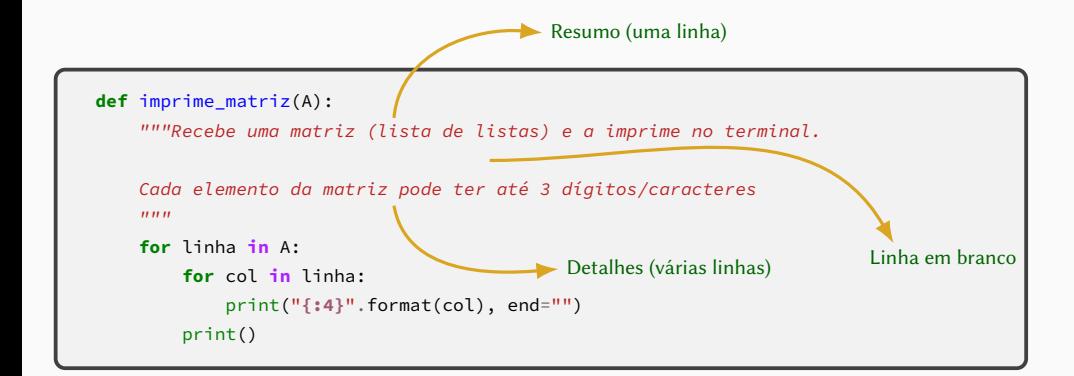

#### **• Módulos também podem ser documentados dessa maneira**
- **• Módulos também podem ser documentados dessa maneira**
- **• Basta iniciar o arquivo com o texto entre três aspas**

#### **• input() <sup>e</sup> print() permitem interagir com o "mundo"**

- **• input() <sup>e</sup> print() permitem interagir com o "mundo"**
- **• Mas às vezes o "mundo" é um arquivo!**

**• input() <sup>e</sup> print() permitem interagir com o "mundo" • Mas às vezes o "mundo" é um arquivo! #comofaz?**

- **• input() <sup>e</sup> print() permitem interagir com o "mundo"**
- **• Mas às vezes o "mundo" é um arquivo! #comofaz?**
- **• open(), read(), write(), close()**

```
arq = open("arquivo.txt", "r")
print(arq.read())
arq.close()
```

```
arq = open("arquivo.txt", "r")
print(arq.read())
arq.close()
```

```
arq = open("arquivo.txt", "r")
linha = arq.readline()
while linha != "":
    …
   linha = arq.readline()
arq.close()
```

```
arq = open("arquivo.txt", "r")
print(arq.read())
arq.close()
```

```
arq = open("arquivo.txt", "r")
linha = arq.readline()
while linha != "":
    …
   linha = arq.readline()
arq.close()
```

```
arq = open("arquivo.txt", "r")
for linha in arq:
    …
arq.close()
```

```
arq = open("arquivo.txt", "r")
print(arq.read())
arq.close()
```

```
arq = open("arquivo.txt", "r")
linha = arq.readline()
while linha != "":
    …
   linha = arq.readline()
arq.close()
```

```
arq = open("arquivo.txt", "r")
for linha in arq:
    …
arq.close()
```

```
arq = open("arquivo.txt", "r")
linhas = arq.readlines()
arq.close()
for linha in linhas:
    …
```

```
poeminha = [ "Batatinha quando nasce",
            "Espalha a rama pelo chão",
             "A menina quando dorme",
             "Põe a mão no coração" ]
arq = open("arquivo.txt", "w")
for linha in poeminha:
    arq.write(linha + "\n")
arq.close()
```

```
poeminha = [ "Batatinha quando nasce",
             "Espalha a rama pelo chão",
             "A menina quando dorme",
             "Põe a mão no coração" ]
arq = open("arquivo.txt", "w")
for linha in poeminha:
    arq.write(linha + "\n")
arq.close()
```

```
poeminha = [ "Batatinha quando nasce",
             "Espalha a rama pelo chão",
             "A menina quando dorme",
             "Põe a mão no coração" ]
arq = open("arquivo.txt", "w")
arq.write("\n".join(poeminha))
arq.close()
```

```
poeminha = [ "Batatinha quando nasce",
             "Espalha a rama pelo chão",
             "A menina quando dorme",
             "Põe a mão no coração" ]
arq = open("arquivo.txt", "w")
for linha in poeminha:
   arq.write(linha + "\n")
arq.close()
```

```
poeminha = "Batatinha quando nasce\n" \
           "Espalha a rama pelo chão\n" \
           "A menina quando dorme\n" \
           "Põe a mão no coração"
arq = open("arquivo.txt", "w")
arq.write(poeminha)
arq.close()
```

```
poeminha = [ "Batatinha quando nasce",
             "Espalha a rama pelo chão",
             "A menina quando dorme",
             "Põe a mão no coração" ]
arq = open("arquivo.txt", "w")
arq.write("\n".join(poeminha))
arq.close()
```

```
poeminha = [ "Batatinha quando nasce",
              "Espalha a rama pelo chão",
              "A menina quando dorme",
              "Põe a mão no coração" ]
\text{arg} = \text{open}("arquiv, \text{txt", "w")}for linha in poeminha:
    arq.write(linha + "\n")
arq.close()
```

```
poeminha = [ "Batatinha quando nasce",
             "Espalha a rama pelo chão",
             "A menina quando dorme",
             "Põe a mão no coração" ]
arq = open("arquivo.txt", "w")
arq.write("\n".join(poeminha))
arq.close()
```
poeminha = "Batatinha quando nasce**\n**" \ "Espalha a rama pelo chão**\n**" \ "A menina quando dorme**\n**" \ "Põe a mão no coração" arq = open("arquivo.txt", "w") arq.write(poeminha) arq.close()

```
poeminha = ("Batatinha quando nasce\n"
            "Espalha a rama pelo chão\n"
            "A menina quando dorme\n"
            "Põe a mão no coração")
arq = open("arquivo.txt", "w")
for linha in poeminha.split("\n"):
    arq.write(linha + "\n")
arq.close()
                                      21/25
```
# **Exercícios**

**def** numera\_linhas(nome):

```
def numera_linhas(nome):
    f = open(nome, "r")
```

```
def numera_linhas(nome):
    f = open(nome, "r")f.close()
```

```
def numera_linhas(nome):
    f = open(nome, "r")n = 1f.close()
```

```
def numera_linhas(nome):
    f = open(nome, "r")n = 1n + = 1f.close()
```

```
def numera_linhas(nome):
    f = open(nome, "r")n = 1for linha in f:
        n + = 1f.close()
```

```
def numera_linhas(nome):
    f = open(nome, "r")n = 1for linha in f:
        print("{}:".format(n), linha)
        n + = 1f.close()
```

```
def numera_linhas(nome):
    f = open(nome, "r")n = 1for linha in f:
        print("{}:".format(n), linha)
        n + = 1f.close()
```
Oops! Linhas "dobradas"!

```
def numera_linhas(nome):
    f = open(nome, "r")n = 1for linha in f:
        print("{}:".format(n), linha[:-1])
        n + = 1f.close()
```

```
def numera_linhas(nome):
    f = open(nome, "r")n = 1for linha in f:
        print("{}:".format(n), linha[:-1])
        n + = 1f.close()
```
E a última linha?

```
def numera_linhas(nome):
    f = open(nome, "r")n = 1for linha in f:
        print("{}:".format(n), linha, end="")
        n + = 1f.close()
```

```
def numera_linhas(nome):
    f = open(nome, "r")n = 1for linha in f:
        print("{}:".format(n), linha, end="")
        n + = 1f.close()
```
E a última linha?

```
def numera_linhas(nome):
    f = open(nome, "r")n = 1for linha in f:
        print("{}:".format(n), linha.rstrip())
        n + = 1f.close()
```

```
def numera_linhas(nome):
    f = open(nome, "r")n = 1for linha in f:
        print("{}:".format(n), linha.rstrip())
        n + = 1f.close()
```
E o alinhamento?

```
def numera_linhas(nome):
    f = open(nome, "r")n = 1for linha in f:
        print("{:4d}: {}".format(n, linha.rstrip()))
        n + = 1f.close()
```
Dependendo da necessidade, pode valer a pena usar algo mais sofisticado:

- **• Python pickle:** [docs.python.org/3/library/pickle.html](http://docs.python.org/3/library/pickle.html)
	- ▶ Só funciona com python, muito simples de usar (quaisquer tipos de dados do python, mesmo os definidos pelo usuário, podem ser gravados e lidos sem conversões ou passos adicionais), arquivos maliciosos podem causar problemas
- **JSON:** [docs.python.org/3/library/json.html](http://docs.python.org/3/library/json.html)
	- ▶ Excelente interoperabilidade; são arquivos de texto, então podem ser lidos e modificados com editores de texto comuns ou programas como o jq
- **• YAML:** [pyyaml.org](http://pyyaml.org)
	- ▶ Similar ao anterior, mas mais poderoso (porém mais complexo)

Dependendo da necessidade, pode valer a pena usar algo mais sofisticado:

- **• CSV:** [docs.python.org/3/library/csv.html](http://docs.python.org/3/library/csv.html)
	- ▶ Os dados são guardados em uma tabela em modo texto que pode ser aberta em planilhas eletrônicas como LibreOffice Calc, MS Excel etc. (essas planilhas também exportam para esse formato, então é possível ler dados gerados por elas com python)
- **• SQLite:** [docs.python.org/3/library/sqlite3.html](http://docs.python.org/3/library/sqlite3.html)
	- ▶ Permite fazer buscas e outras operações complexas com facilidade usando a linguagem SQL
- **• Bibliotecas para formatos de arquivos específicos,** como pillow [\(python-pillow.org\)](http://python-pillow.org) para imagens, wave [\(docs.python.org/3/library/wave.html\)](http://docs.python.org/3/library/wave.html) para arquivos de áudio etc.

**• Escreva um programa que leia uma linha com palavras, separadas por espaços em branco, e determine o comprimento da maior palavra. Assuma que o texto não contém caracteres de pontuação.**